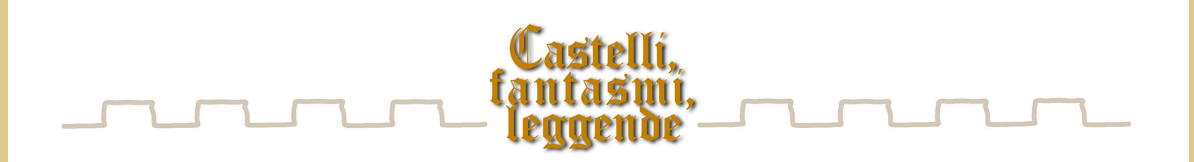

## Eccoci dunque alla leggenda del Castello di Bornato!

Così annunciavamo pochi giorni fa la nuova leggenda del ciclo. E vi facevamo notare che benchè si riferisca a fatti di molti secoli fa, sino ad oggi nessuno aveva rimandato ai posteri narrazione scritta della vicenda.

Ma se è vero che comunque di fantasie popolari si tratta, è anche vero che fiabe, racconti o leggende attingono da episodi di vita realmente accaduti e provati storicamente. Sicuramente il riportare più e più volte la notizia modifica e travisa la storia ma, un fondo di verità c'è, sempre.

Da queste verità è partita la ricerca di Massimo Lanzini che di storia bresciana (e non) è cultore appassionato ed autorevole.

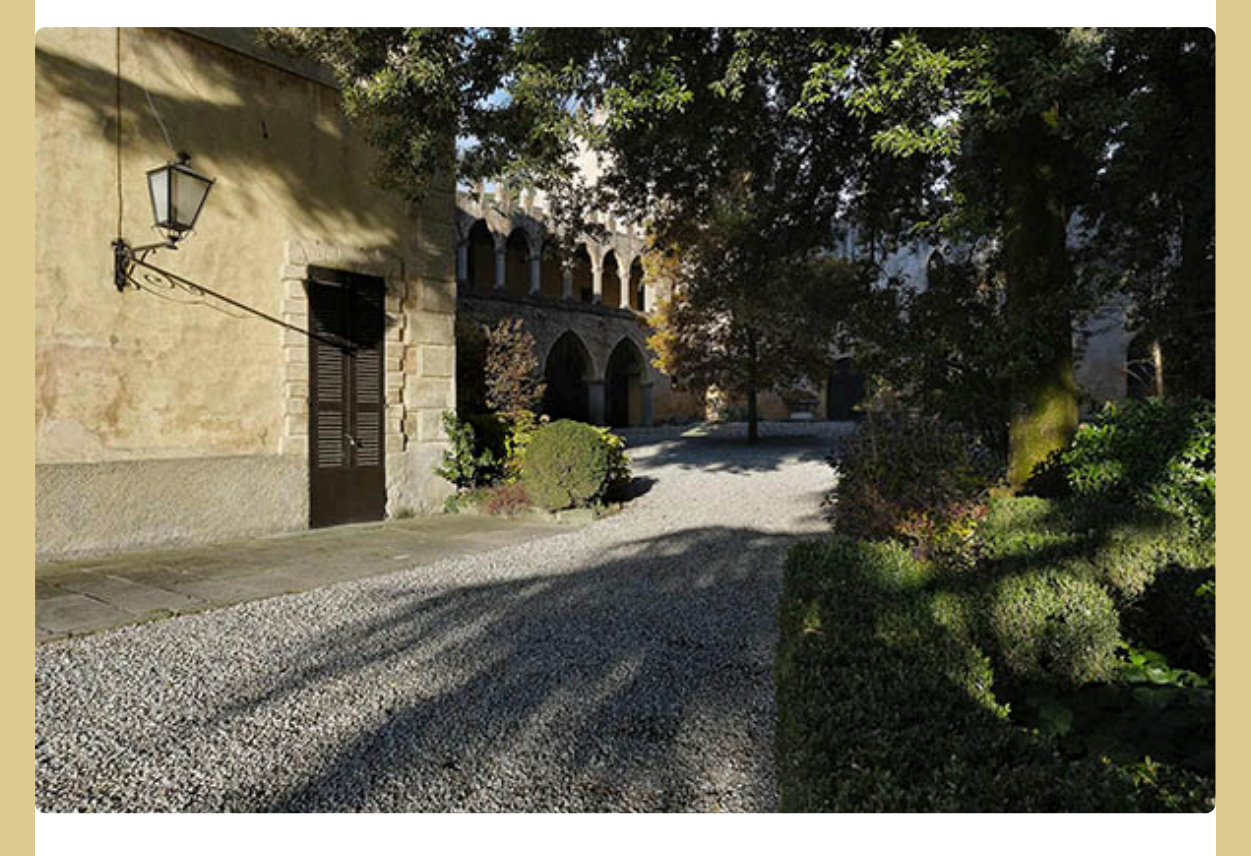

E questo delicato compito, ci piace ripeterlo, è stato svolto con rara competenza storica e linguistica da Massimo Lanzini alla cui penna dobbiamo la stesura della dolce, raffinata, struggente leggenda di Bianca e Adalberto.

Se ancora non l'avete letta, concedetevi un attimo di pausa! Nella sezione delle LEGGENDE al link www.castelli-fantasmi-leggende.it/bornato\_la\_leggenda.html troverete questa delicata storia.

Dunque, info sulla mostra di Bornato ve ne avevamo dato nell'ultima news; non ci resta che invitarvi alla vernice, sabato 9 luglio alle ore

17, o a visitare la mostra che come avrete notato sarà ospitata nelle sale del Castello di Bornato sino a domenica 28 agosto!

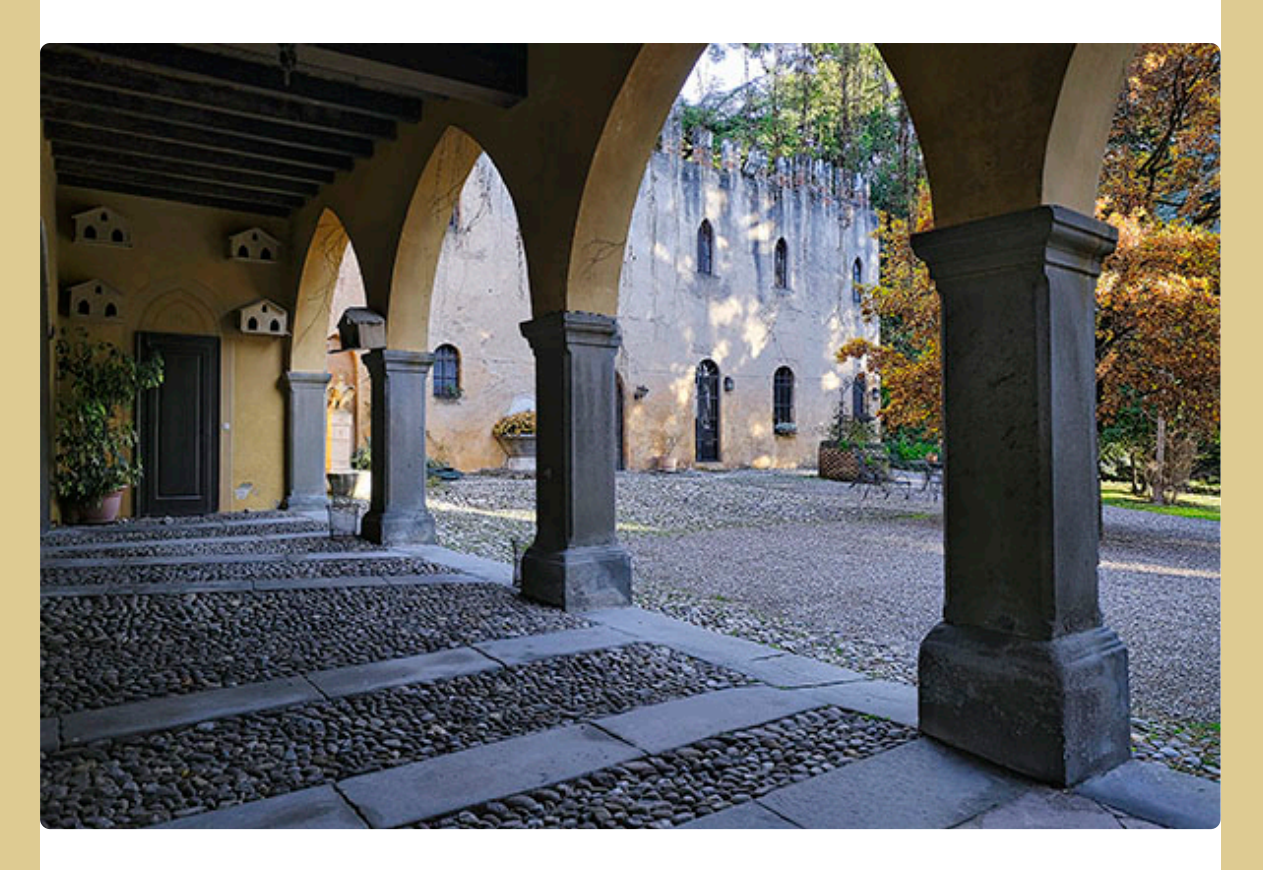

l'ampio porticato ed il cortile interno

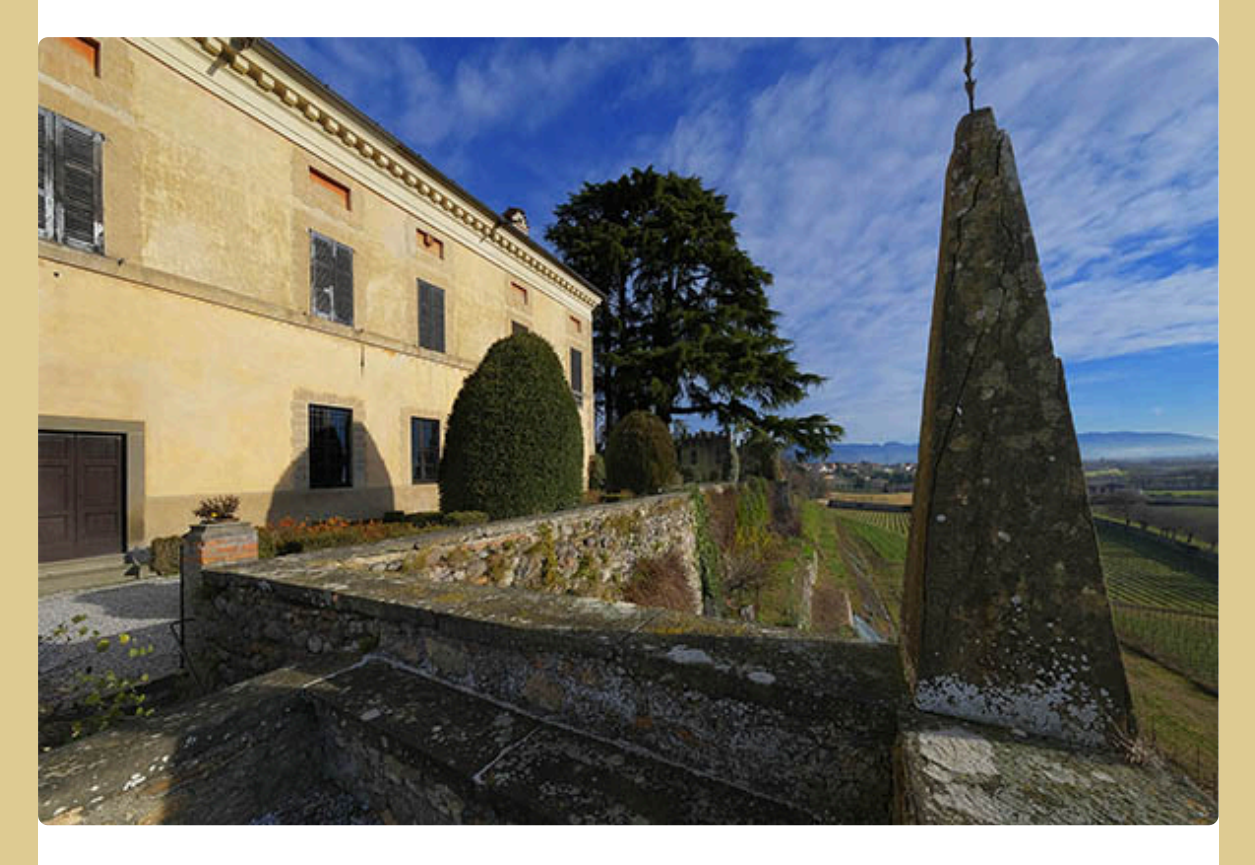

la cinquecentesca Villa Orlando

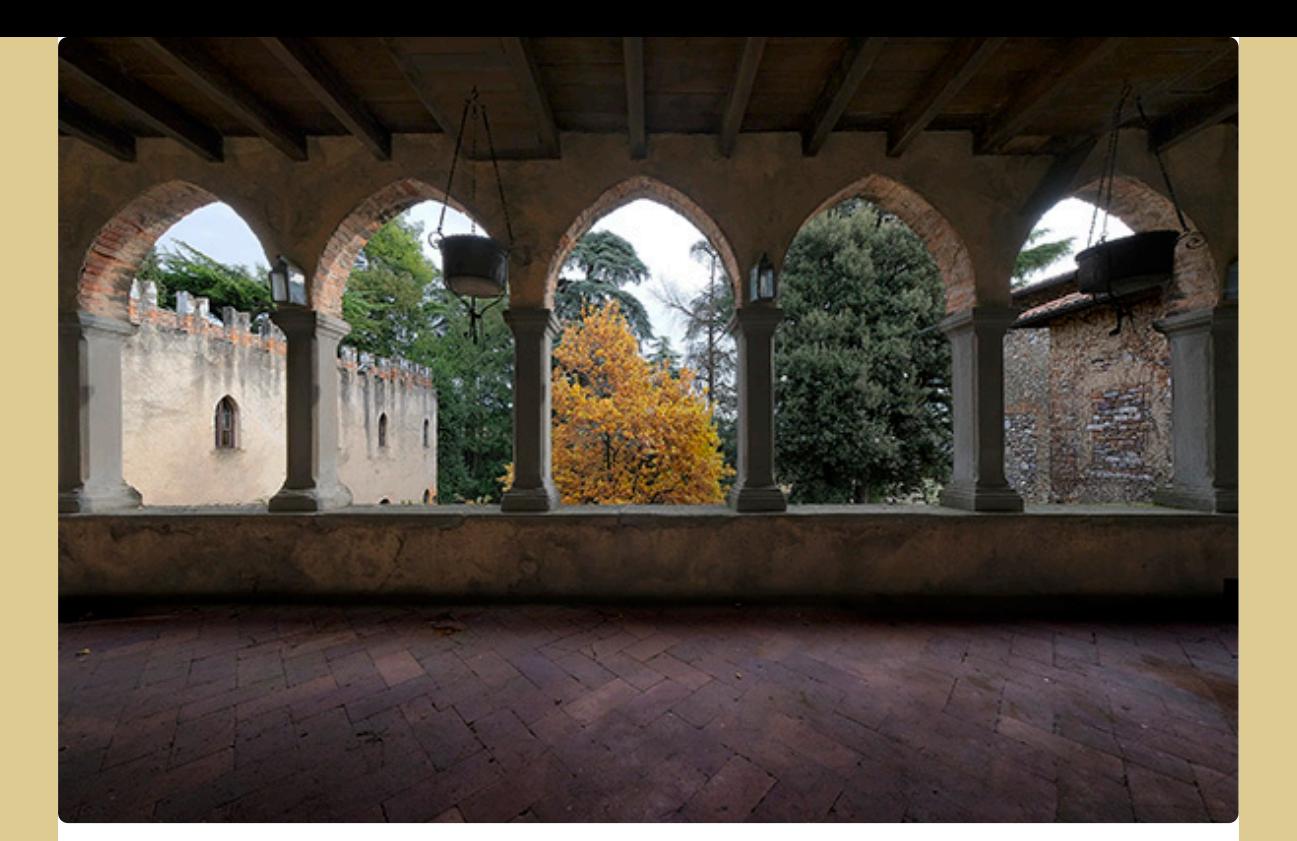

## il loggiato del piano nobile

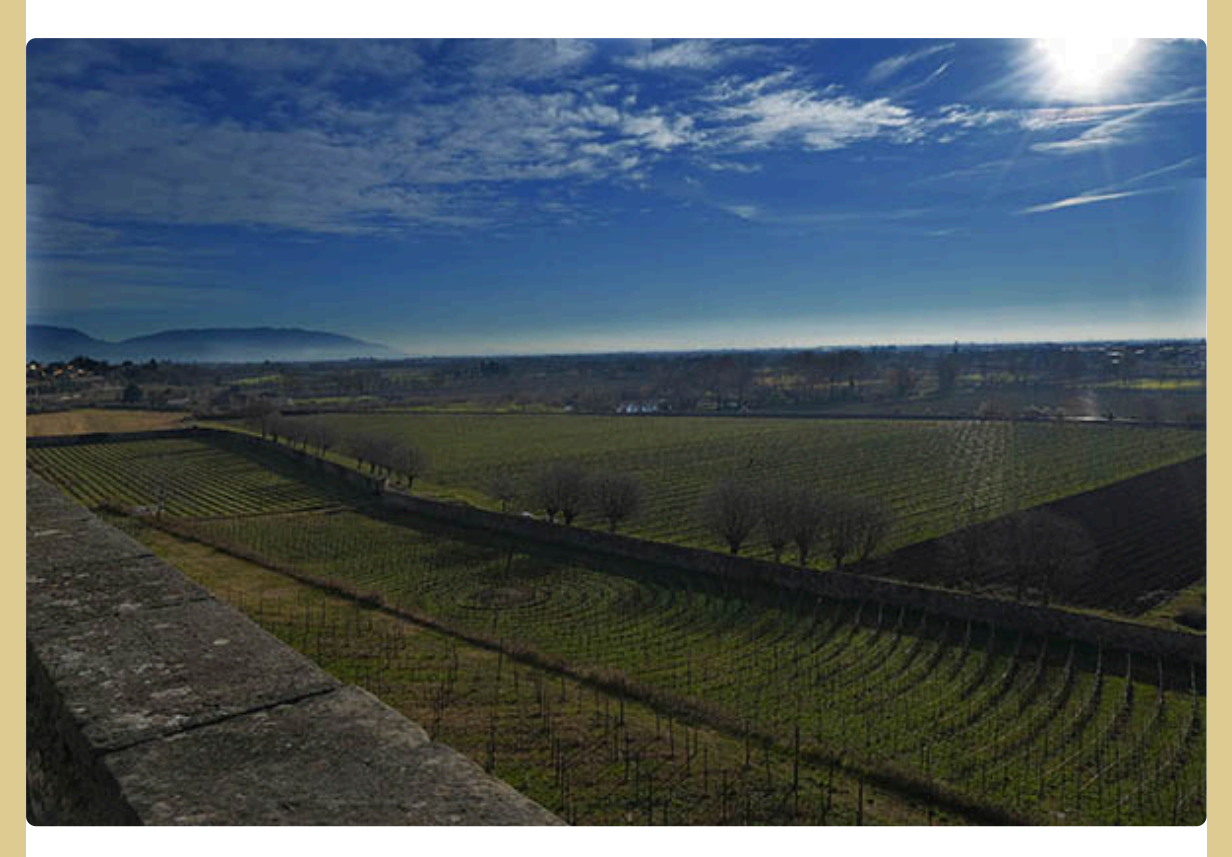

## il brolo e la breda del Castello con i vigneti biologici E, per finire, l'invito all'Evento!

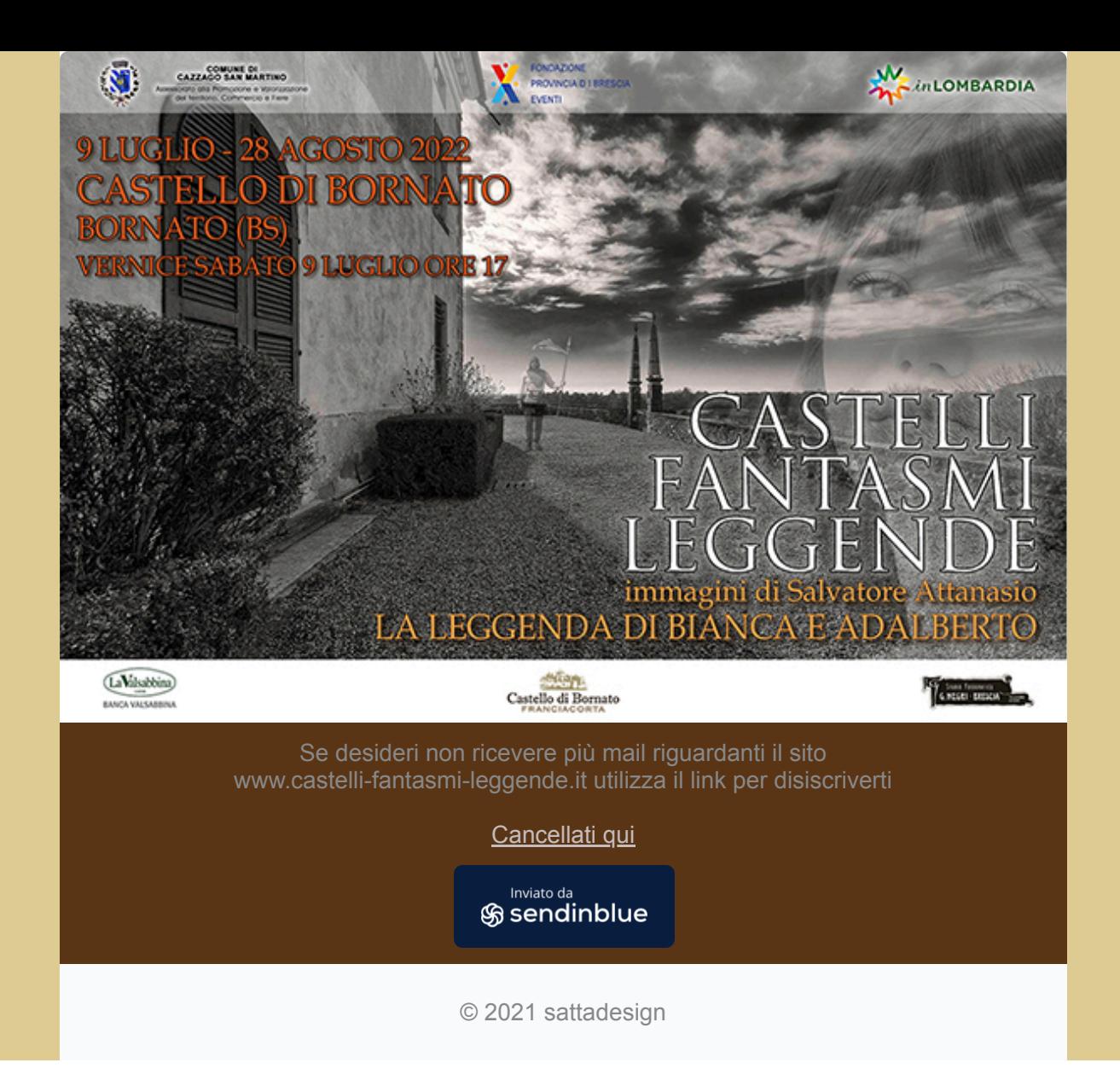